# **Mesoft 1.0: Prototipo Software para la Caracterización de Células Mesoteliales**

#### *SANDRA MYLENA DELGADO ANAYA*

Ing. de sistemas Universidad Industrial de Santander sandram.delgado@gmail.com

#### *DIANA ROSALVA VILLAMIZAR ARIAS*

Ing. de sistemas Universidad Industrial de Santander villamizardiana@gmail.com

#### *ALFONSO MENDOZA CASTELLANOS*

BSc. DEA en Automática Universidad Industrial de Santander amendoza@uis.edu.co

*VÍCTOR EDUARDO MARTÍNEZ ABAUNZA* Ing. de Sistemas. MSc en Ingeniería Universidad Industrial de Santander

vicxel@yahoo.es

*OLGA MERCEDES ÁLVAREZ OJEDA* MD. Patóloga Universidad Industrial de Santander oma\_alvarez@yahoo.com

#### *ERNESTO GARCÍA AYALA*

MD. Patólogo Universidad Industrial de Santander deppat@uis.edu.co

> *Fecha Recepción: 18/07/2007 Fecha Aceptación: 19/10/2007*

# **Resumen**

Existen numerosas enfermedades asociadas a la pleura; el citodiagnóstico, mediante el análisis visual de las células, establece con cierto grado de precisión la presencia de neoplasia maligna, sustituyendo procedimientos invasivos como la cirugía. Dicho análisis presenta tasas de sensibilidad muy bajas entre 50% - 80% y especificidad del 97 %, lo que conduce al diagnóstico tardío de tumores, en el primer caso, o a la sospecha de lesiones neoplásicas que no existen, en el último. El presente proyecto proporciona un soporte informático que permite a los especialistas tomar mejores decisiones para el diagnóstico citológico. Con los intervalos de cada parámetro morfológico celular se determinó el desempeño del Sistema Basado en el Conocimiento, que encontró núcleos con bajos niveles de gris, pequeños, centrales o ligeramente excéntricos, contorno regular, cromatina homogénea, citoplasmas escasos, redondos con relación núcleo/citoplasma entre 1:5-1:2, parámetros expuestos por la literatura médica especializada de las células mesoteliales no tumorales.

**PALABRAS CLAVE:** Procesamiento digital de imágenes, Morfología matemática, Citología de líquido pleural, Modelos de color, Crecimiento de regiones, Células mesoteliales.

**KEYWORDS:** Digital image processing, Mathematical morphology, pleural cytology, Color models, growing regions, mesothelial cells.

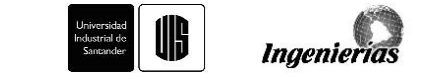

### 84 **REVISTA DE LA FACULTAD DE INGENIERÍAS FÍSICO MECÁNICAS**

# **1. INTRODUCCIÓN**

La patología pleural es un problema clínico frecuente, en el Departamento de Patología de la Facultad de Salud de la Universidad Industrial de Santander se presentaron 950 citologías no vaginales de las cuales un 30% correspondió a citologías de líquido pleural; todas asociadas alguna de estas patologías: falla respiratoria aguda, infecciones y neoplasias. (Registros citológicos del 2005, Departamento de Patología UIS)

El desarrollo de nuevas técnicas en inteligencia artificial y computacional son factores que motivan la aplicación de nuevos desarrollos tecnológicos al estudio de imágenes médicas para una mayor precisión en la observación de las anormalidades citológicas y en consecuencia en los diagnósticos.

Debido a que no existe en la literatura mundial aplicaciones similares, la presente investigación está orientada a la construcción de una herramienta que contribuya al diagnóstico de enfermedades que se apoyen en la lectura de Citología de Fluido Pleural. Lo anterior busca reducir el error ocasionado por subvaloración o sobrevaloración de las características cualitativas de las células mesoteliales observadas al microscopio.

Aunque el diseño de la visión humana es demasiado complejo, y no puede reemplazarse por una máquina, tiene sus limitaciones en cuanto a información cuantitativa, la cual sí puede ser suministrada por un programa de computador diseñado para tal fin, cuyo propósito sea asistir el diagnóstico.

# **2. METODOLOGÍA**

### **2.1 Fases**

La metodología utilizada en la construcción del prototipo software fue la del Proceso Unificado de Desarrollo de Software, creada por Ivar Jacobson, Grady Booch y James Rumbaugh, miembros de Rational Software Corporation. [1, 2] Por medio de dicha metodología se buscó guiar de manera lógica y ordenada todas las actividades necesarias para lograr el desarrollo óptimo del sistema; utilizando el Lenguaje Unificado de Modelado (UML) con el cual se prepararon todos los componentes necesarios en la caracterización de las células mesoteliales no tumorales malignas. Para construir una versión del producto siguiendo esta metodología se realizaron cuatro fases:

#### **2.1.1 Inicio**

En esta fase se recopiló la información necesaria para documentar el proyecto, la forma de realización y procedimientos de la citología de líquido pleural, parámetros a evaluar de las células mesoteliales no tumorales malignas en una citología de líquido pleural, modelos anteriores implementados para la clasificación de estas células y se identificaron los casos de uso más relevante para el modelo.

#### **2.1.2 Elaboración**

En esta fase se realizó un estudio de los posibles lenguajes de programación a utilizar para el desarrollo del modelo, y eligió el lenguaje Matlab® como el más ajustado a la naturaleza del proyecto. Además se definieron los parámetros a evaluar de las células mesoteliales no tumorales malignas en una muestra de citología de líquido pleural. Se estudiaron los modelos matemáticos existentes en el área del procesamieno de imágenes existentes para el tratamiento del problema. En esta etapa se inició la recolección de muestras.

#### **2.1.3 Construcción**

Una vez realizados los diseños mencionados en la fase anterior, se continuó con la construcción y codificación de los algoritmos, además de tomar la totalidad de las muestras necesarias para el proyecto.

#### **2.1.4 Transición**

Finalmente, se realizó la verificación de la herramienta y se documento el manual del usuario.

### **2.2 Recolección de Muestras**

Las muestras de citologías de líquido pleural fueron recolectadas por los médicos patólogos del proyecto, se tuvieron en cuenta los siguientes criterios de inclusión:

- Citologías teñidas con coloración de papanicolaou y hematoxilina-eosina
- Citologías no tumorales.
- Citologías cuyas células mesoteliales presentaron características inequívocas de normalidad o cambios reactivos.

Las células mesoteliales que no cumplieran estos criterios no fueron fotografiadas. Se adquirieron un total de 81 imágenes (cada una podía contener células cohesivas formando grupos o numerosas células sueltas) que se sometieron a un proceso de selección, con el fin de obtener una muestra que no pudiese presentar ambigüedades en

#### **Mesoft 1.0: Prototipo Software para la Caracterización** 85 **de Células Mesoteliales**

la información. Esto produjo un total de 50 imágenes evaluadas, de las cuales se extrajeron 74 núcleos y 50 citoplasmas.

Para evitar sesgos de selección se incluyeron láminas citológicas de fluido pleural provenientes del Instituto Nacional de Cancerología, de manera que obtuvieron imágenes cuyas células sufrieron procesos de preparación no idénticos.

# **2.3 Procesamiento Digital de Imágenes**

#### **2.3.1 Adquisición**

La adquisición de las imágenes se realizó en las instalaciones del Departamento de Patología de la Facultad de Salud de la Universidad Industrial de Santander-Hospital Universitario de Santander, se utilizaron los siguientes componentes:

- Cámara Fotográfica Olympus C-7070WZ.
- Acople Olympus C5060.
- Microscopio trinocular Olympus Cx31RTSF.
- Computador Dell Latidude 505

Las **Figura 4** presenta el montaje de los equipos empleados en la adquisición de las imágenes digitales. Las imágenes fueron almacenadas en formato JPEG, con resolución de 1600\*1200 pixeles y un tamaño aproximado de 1.2 MB. Se tomaron imágenes de células mesoteliales sueltas o en grupos con características normales.

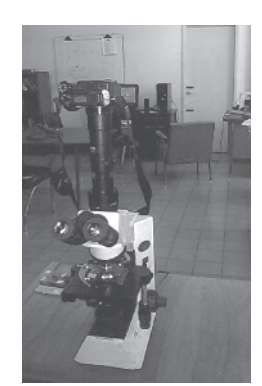

*Figura 1. Equipos utilizados en el desarrollo del proyecto*

#### **2.3.2 Filtrado**

Una vez adquirida la imagen se procedió a la implementación de los algoritmos para la etapa de preprocesamiento. Se utilizaron filtros promedio y gauss, [3] porque su funcionamiento permite suavizar la imagen y cada una de las superficies, núcleo y citoplasma, tiende a ser homogénea. Luego de realizar el filtrado espacial, se realizaron procedimientos para corregir fallas de iluminación en la imagen, que consistieron en fraccionamiento de niveles de gris y ecualización de los histogramas de la imagen.

Luego, se convirtió la imagen al modelo de color IHLS, [4, 5] se modifica la componente de intensidad y se convierte nuevamente al modelo RGB, para su visualización. El contenido de la imagen no resulta afectado. Aunque el tono y la saturación permanecen iguales, los colores aparecen más claros dado el ajuste a la intensidad. Esta técnica mejora los detalles visibles y el brillo. La **Figura 2** presenta el resultado de esta etapa, la primera imagen corresponde a la adquirida con el montaje propuesto y la segunda es el resultado a aplicar todo el procedimiento de filtrado.

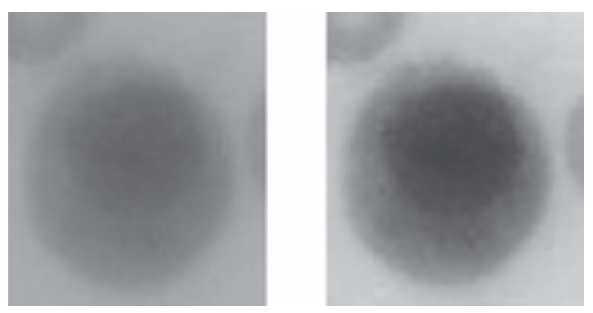

*Figura 2. Filtrado de Imágenes*

# **2.4 Segmentación**

#### **2.4.1 Descomposición en Componentes Principales**

En algunas imágenes se pueden combinar linealmente las componentes de color y crear una única característica a partir de la cual segmentar, esta combinación lineal óptima se obtiene a partir de la descomposición en componentes principales. [6] En las combinaciones lineales se transforman las componentes R,G y B en una sola componente de la forma:

$$
C = W_R R + W_G G + W_B B \tag{1}
$$

Aplicada a todos los puntos de la imagen  $f(x,y)$  de componentes

$$
f_R(x, y) f_G(x, y) f_B(x, y) \quad (2)
$$
resulta:

$$
c(x, y) = w_R f_R(x, y) + w_G f_G(x, y) + w_B f_B(x, y)
$$
 (3)

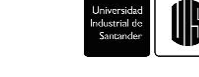

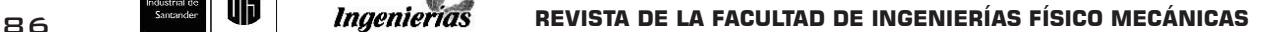

En forma vectorial:

$$
c(x, y) = wT f(x, y) \quad (4)
$$

Siendo

$$
w = (w_R, w_G, w_B)^T \qquad (5)
$$

Si w es un vector unitario,  $(\Vert w \Vert = 1)$ , c es la proyección ortogonal de f sobre la recta en dirección de w.

#### **2.4.2 Cálculo de las componentes principales**

Se calcula la media de toda la imagen, a partir de la ecuación 6.

$$
\overline{f} = \frac{1}{MN} \sum_{x=1}^{N} \sum_{y=1}^{M} f(x, y) \quad (6)
$$

Se calcula la matriz de varianza de color, por medio de la ecuación 7

$$
s = \frac{1}{MN} \sum_{x=1}^{N} \sum_{y=1}^{M} (f(x, y) - \overline{f})(f(x, y) - \overline{f})^{T}
$$
 (7)

Se calculan los autovalores y autovectores de dicha matriz:

- Los autovalores de la matriz de covarianza, indican la varianza en la dirección de los correspondientes autovectores. Indican la proporción de la información original que contiene esa nueva característica.
- El autovector dominante (el de mayor autovalor) indica la orientación preferente de la distribución global.
- Debe tomarse w igual al autovector dominante de acuerdo con la ecuación 4:

La matriz de covarianza expresa la relación existente entre cada componente color de cada píxel con sus otros componentes color y la relación con los componentes de los otros píxeles que constituyen la imagen, relación expresada por medio de la varianza y la covarianza. Después del cálculo de los valores y vectores característicos de esta matriz se realiza un cambio de coordenadas o si se desea se normaliza para una mejor visualización de los píxeles. Con la ecuación 8 se calcula dicha matriz.

$$
\begin{bmatrix} \text{COV} \end{bmatrix}_{RGB} = \begin{bmatrix} \text{CRR} & \text{CGR} & \text{CBR} \\ \text{CRG} & \text{CGG} & \text{CBG} \\ \text{CRB} & \text{CGB} & \text{CBB} \end{bmatrix} \quad (8)
$$

Donde:

$$
CRR = \frac{1}{N} \sum_{i=1}^{N} (R_i - \mu R)^2
$$
 (9)

$$
Cxy = \left[\frac{1}{N} \sum_{i=1}^{N} X_i Y_i\right] - \mu_x \mu_y \tag{10}
$$

$$
\mu R = \frac{1}{N} \sum_{i=1}^{N} R_i \ (11)
$$

La transformación para el cambio de coordenadas puede ser expresada por medio de la ecuación 12, donde es el

vector característico  $E_i$  y  $\lambda_i$  el valor característico.

$$
[\text{cov}]_{RGB} E_i = \lambda_i \text{ E}_i \qquad (12)
$$

En la **Figura 3** se observa la imagen original y la obtenida a partir del análisis de componentes principales, expresada como combinación lineal del vector característico mediante las ecuaciones descritas anteriormente.

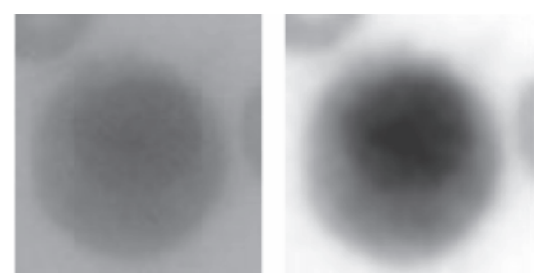

*Figura 3. Análisis de Componentes Principales*

Luego de encontrar la imagen producto del análisis de componentes principales se utilizaron procedimientos complementarios como el fraccionamiento de niveles de gris, técnica que permitió una mayor distinción entre núcleo y citoplasma celular, y la generación de una imagen de intensidad a partir de los planos R,G,B y la distancia de los píxeles de cada plano al centroide de una región inicial que forma parte del núcleo.

#### **Mesoft 1.0: Prototipo Software para la Caracterización de Células Mesoteliales**

#### **2.4.3 Crecimiento de regiones**

Para la segmentación de núcleos se utilizó Segmentación de Regiones por Agregación de píxeles, [7] a partir de los 3 planos de color R, G, B con algunos ajustes necesarios para el buen funcionamiento. Este procedimiento inicia con un conjunto de puntos generadores o semillas a partir de los cuales se van agregando pixeles vecinos mientras cumplan una propiedad de similitud, la cual es definida según la conveniencia para el tipo de imagen a segmentar. Se aplicaron diferentes criterios en los procedimientos correspondientes a células individuales y células grupales o sábanas.

El punto semilla de las células individuales se obtuvo a partir del centroide de una región inicial que contiene una porción determinada de núcleo. Dicha región se halló mediante uso de un umbral hallado experimentalmente sobre las células que dieron como resultado de la etapa de pre-procesamiento. Para los grupos de células se realizó primero una umbralización mediante algoritmo Pun-Kapur [8] sobre la imagen de grises; a continuación, se aplicacó morfología matemática, para tratar de minimizar al máximo la porción de los posibles núcleos necesarios para encontrar los puntos semillas y separación de regiones resultado de la unión de varios núcleos.

Como criterio de agregación se utilizó la diferencia entre las intensidades de los píxeles vecinos al borde de la región creciente y la intensidad del centroide de cada uno de los objetos determinados inicialmente. Y como condición de parada del algoritmo se estableció que si al recorrer todos los vecinos de los píxeles del borde de la región creciente ninguno de ellos cumple la condición para entrar a la región, el algoritmo termina. La **Figura 4** presenta la segmentación de la imagen que realiza el algoritmo descrito.

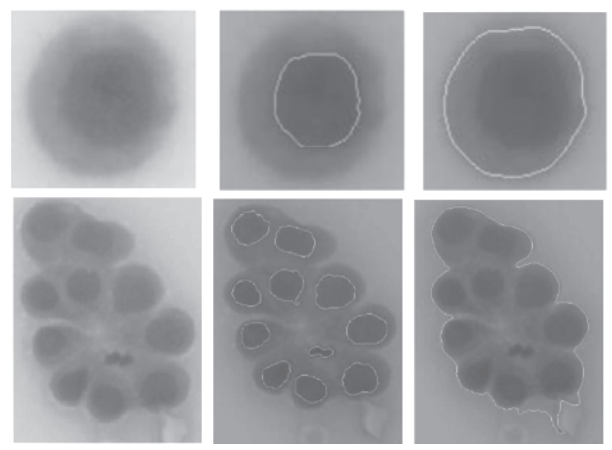

*Figura 4. Segmentación de la imagen*

# **2.5 Descripción celular**

El resultado de la segmentación es un grupo de imágenes binarias, correspondientes a la región de núcleo, citoplasma y sus respectivos bordes. Éstas permiten extraer los diversos parámetros utilizados para la caracterización de las células mesoteliales no tumorales malignas. Para el núcleo se consideraron las siguientes características:

- *• Área:* calculada como el número de píxeles en blanco de la imagen binaria que contiene el núcleo.
- *• Perímetro:* calculado como la distancia entre los píxeles que contiene el borde del núcleo.
- *• Eje mayor o diámetro:* calculados como el eje mayor de la elipse con el segundo momento igual a la región del núcleo.
- *• Excentricidad:* esta medida permite conocer la tendencia circular u oval del núcleo. Si un objeto presenta esta forma circular su excentricidad es cero y si presenta forma oval su valor será uno.
- *• Intensidad promedio:* nivel de gris promedio de la Imagen en escala de grises que contiene el núcleo.
- *Firma:* vector que contiene la distancia de los puntos del contorno de la región de núcleo al centro de la misma. Se utiliza la varianza de la firma para describir la regularidad del núcleo, suponiendo un valor de varianza igual a cero para un círculo perfecto completamente regular.
- *Moda:* nivel de grises de mayor ocurrencia en la región perteneciente al núcleo.

Como complemente se utilizaron las características correspondientes al citoplasma:

- *• Área:* calculada como el número de píxeles en blanco de la imagen binaria que contiene el citoplasma.
- *Perímetro:* calculado como el número de píxeles en blanco de la imagen binaria que contiene el borde del citoplasma.
- Eje mayor o diámetro: calculado como la longitud del eje mayor de la elipse con el segundo momento igual a la región del citoplasma.
- *• Relaciones Núcleo/Citoplasma:* llamada también Radio N/C, indica la proporción entre el tamaño del núcleo y el citoplasma; se calcula para el área, el perímetro y diámetro.

Con el fin de determinar las medidas del área, el perímetro y los ejes en las unidades utilizadas para la medición de las células. Se utilizó una cámara de Neubauer [9] y mediante técnicas de de detección de bordes se encontró

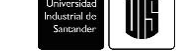

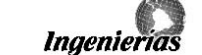

**88 BREVISTA DE LA FACULTAD DE INGENIERÍAS FÍSICO MECÁNICAS** 

que un cuadrado de 62.5 µm contenía 247 pixeles. De esta manera se calculó una relación de 0.2530 µm por píxel.

# **2.5 Reconocimiento celular**

La etapa de reconocimiento se inicia con la clasificación del núcleo como regular o irregular y se planteó un Sistema Basado en el Conocimiento para que identificara las características malignas de una muestra celular. [10]

### **2.5.1 Sistema basado en el conocimiento**

Se construyó utilizando la siguiente arquitectura:

*Base de Conocimiento:* En su construcción se empleó una muestra de 50 imágenes, de las cuales se extrajeron 74 núcleos y 50 citoplasmas. A cada uno de estos componentes celulares se le calcularon los parámetros, después se almacenaron en una base de datos los valores obtenidos y se evaluaron los intervalos de las células mesoteliales.

Los parámetros almacenados en la base de conocimiento se agruparon de la siguiente manera:

- Forma del Núcleo.
- Relaciones Núcleo/Citoplasma. (Área, Perímetro, Eje Máximo).
- Medidas del Núcleo (Área, Perímetro, Eje Máximo, intensidad de grises promedio, excentricidad, centroide).
- Coloración del Núcleo (Rojo Promedio, Rojo Moda, Varianza Rojo, Verde Promedio, Verde Moda Verde, Varianza Verde, Azul Promedio, Azul Moda, Varianza Azul).
- Medidas del Citoplasma (Área, Perímetro, Eje Máximo, excentricidad, centroide).

*Motor de Inferencia:* Para el diseño del motor de inferencia se utilizó la regla de Modus Ponens. Se evalúan cada uno de los parámetros y se comparan con los intervalos almacenados en la Base de Conocimiento.

*Subsistema de Explicación:* Le permite al médico patólogo conocer los parámetros que presentan características anormalaes; por ejemplo, cuando el área de un núcleo es demasiado grande respecto al citoplasma. El subsistema de explicación rastrea los diferentes parámetros, si los parámetros no se cumple da las siguientes respuestas:

• La relación Área Núcleo/Área Citoplasma se encuentra por debajo del rango normal.

- La relación Área Núcleo/Área Citoplasma se encuentra por encima del rango normal
- Forma de Célula: No tiende a Redondo/Oval
- Se presenta Hipercromatismo, sin embargo, revise el extendido de la placa.
- Se presenta Hipercromatismo
- El núcleo es excéntrico
- El borde de núcleo es irregular
- El tamaño de Célula está por encima de rangos normales
- La cromatina de núcleo no es homogénea

Si los parámetros se cumplen, el sistema da las siguientes respuestas:

- La relación Área Núcleo/Área Citoplasma presenta un ligero aumento, sin embargo se encuentra en el rango normal
- La relación Área Núcleo/Área Citoplasma se encuentra en el rango normal
- Forma de Núcleo normal: Redondo/Oval Forma de Núcleo no tiende a Redondo/Oval
- No se presenta Hipercromatismo
- Forma de Célula normal: Redonda/Oval
- El núcleo es central
- El núcleo está ligeramente excéntrico
- El borde de núcleo es regular
- El tamaño de Célula es normal
- La cromatina de Núcleo es homogénea.

## **3. MODELO COMPUTACIONAL**

El Modelo Computacional permite, por medio de una serie de iteraciones, obtener las diferentes características de una célula mesotelial, además de un diagnóstico citológico a considerar por parte del médico patólogo. Para un correcto funcionamiento, es necesario que se sigan cada uno de los pasos mencionados a continuación:

- Se realiza la adquisición de la imagen de acuerdo con el sistema de adquisición.
- En la imagen adquirida, se selecciona la célula individual o un grupo de células –racimos, sábanasque será analizada.
- La imagen de la célula es filtrada.
- Se detectan las regiones que corresponden al núcleo y al citoplasma.
- Se calculan los parámetros mencionados en la descripción.

#### **Mesoft 1.0: Prototipo Software para la Caracterización de Células Mesoteliales**

- El Sistema Basado en el Conocimiento clasifica las diferentes características de núcleo y citoplasma de acuerdo a los parámetros.
- Se guardan los resultados en la Base de Datos.

Si alguno de los pasos falla, o no es realizado conforme a este modelo, los parámetros no se evalúan correctamente, es responsabilidad del usuario elegir correctamente las regiones correspondientes a núcleo y célula, y otros datos requeridos a lo largo del proceso que dependen del usuario.

La **Figura 5** presenta el esquema del Modelo Computacional.

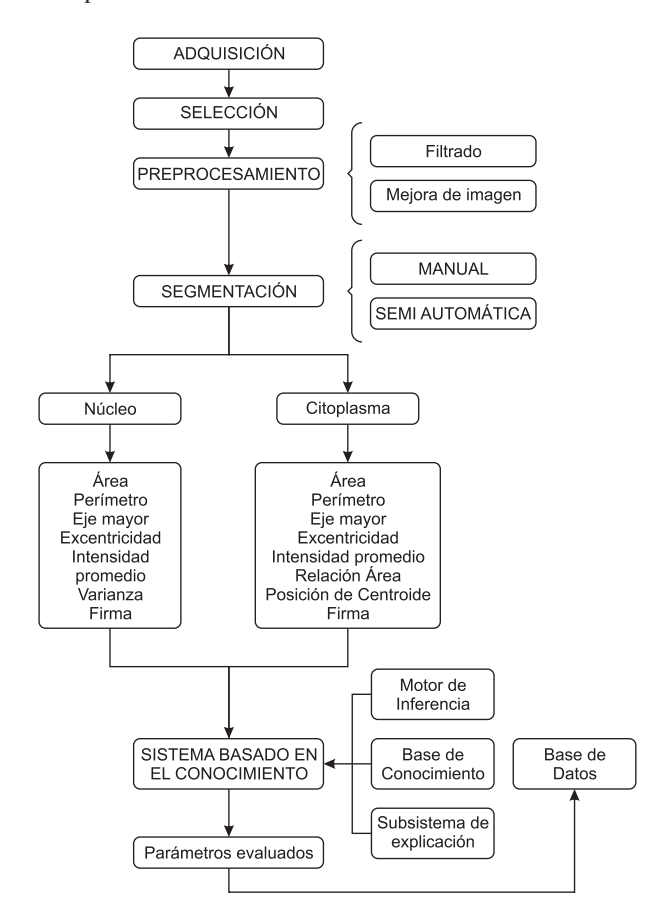

*Figura 5. Modelo Computacional*

### **4. RESULTADOS**

Se calcularon los intervalos de cada uno de los parámetros utilizados (áreas, perímetros, ejes, excentricidad, intensidades, firma, varianza), los cuales permiten determinar el desempeño del Sistema Basado en el Conocimiento. La Tabla 1 presenta los rangos encontrados para las medidas nucleares.

*Tabla 1. Parámetros Nucleares*

| Parámetro            | Mínimo | Máximo |
|----------------------|--------|--------|
| $\text{Area (µm}^2)$ | 38.49  | 94.52  |
| Eje máximo $(\mu m)$ | 7.66   | 12.24  |
| Excentricidad        | 0.17   | 0.71   |
| Intensidad promedio  | 42.16  | 95.13  |
| Varianza en RGB      | 34.88  | 40.20  |
| Varianza de la firma | 0.28   | 247    |

Las medidas encontradas en los citoplasmas se presentan en la **Tabla 2**.

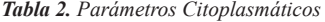

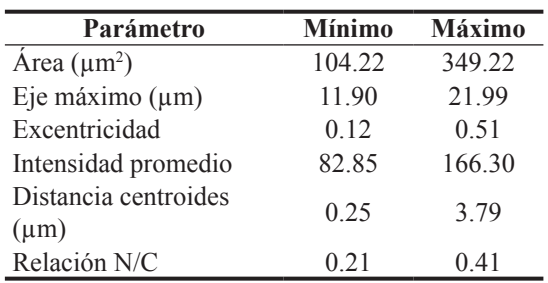

De acuerdo a los resultados presentados en las Tablas 1 y 2 se encontraron las características de una célula mesotelial no tumoral: núcleos que tienden a bajos niveles de gris, tamaño pequeño, redondos a ovales, centrales o ligeramente excéntricos, de contorno regular, generalmente de cromatina homogénea al igual que los citoplasmas, pequeños, redondos, y una relación núcleo/ citoplasma entre 1:5 y 1:2. Estos Parámetros coinciden con los expuestos por la literatura médica especializada. [11, 12]

No se registra el error experimental dado que no hay reportes en la literatura mundial de herramientas para esta aplicación y no existen registros para establecer comparaciones, por lo tanto el presente estudio es pionero en este campo.

### **5. DISCUSIÓN**

Se ha presentado un prototipo software para la caracterización de Células Mesoteliales no tumorales de Citología de Fluido Pleural que apoya su diagnóstico citológico, basado en técnicas clásicas en el tratamiento digital de imágenes y utilización de modelos de color recientemente propuestos.

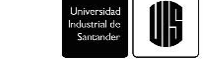

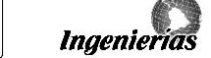

# **90 REVISTA DE LA FACULTAD DE INGENIERÍAS FÍSICO MECÁNICAS**

La segmentación de las imágenes celulares ha sido la etapa con mayor grado de dificultad dentro del tratamiento digital de la imagen y la construcción del prototipo software. Por lo tanto, se realizó la evaluación crítica de los resultados obtenidos en la implementación de cada una de las metodologías consideradas inicialmente como factibles en la obtención de éstas regiones, tales como umbralización del histograma de la imagen de grises, crecimiento de regiones en el espacio de color RGB y IHLS, segmentación de imágenes en color usando histogramas bi-variables sobre espacio de color IHLS. El hallazgo de un umbral a partir del histograma de la imagen de grises y la posterior binarización presentó resultados satisfactorios en algunas imágenes con alto contraste entre núcleo y citoplasma.

A través de la utilización del espacio de color IHLS para descripción de las células en función de su matiz, saturación y luminancia, de forma más intuitiva y más detallada que a través del espacio de color RGB, se encontró que núcleos y citoplasmas presentan igual cromaticidad, razón por la cual no son factibles procedimientos como el crecimiento de regiones a partir de métricas en HLS.

No fue posible llevar a cabo una segmentación automática para imágenes de células que no se encuentran totalmente aisladas de otros componentes celulares que puedan presentar similar cromaticidad; sin embargo, si esta condición se presenta la segmentación es muy aproximada a la realidad.

Dado que el principal problema de las imágenes fue el poco contraste entre el núcleo y el citoplasma, debido a la tinción empleada, se recomienda establecer un protocolo para el procesamiento del fluido pleural, con un tiempo óptimo de preparación de la lámina citológica para evitar defectos de preservación celular y obtener tinciones adecuadas y uniformes.

El desarrollo del primer prototipo provee las bases necesarias para la generación de un producto completo hacia la caracterización de células tanto normales como tumorales malignas y pueda soportar al experto en los diagnósticos citológicos.

Finalmente, se recomienda en futuros trabajos extender el número de reglas apoyadas en los expertos, incrementar la población de células mesoteliales normales para aumentar la precisión en la detección de rangos, utilización de redes neuronales y el uso de técnicas de segmentación en color.

### **6. AGRADECIMIENTOS**

Los autores desean agradecer a la Universidad Industrial de Santander y su Departamento de Patología, por el apoyo recibido en la realización del presente trabajo y al Instituto Nacional de Cancerología por el aporte de algunas láminas citológicas de líquido pleural no tumoral.

### **7. REFERENCIAS**

[1] I. Jacobson, G. Booch, J. Rumbaugh. El Lenguaje Unificado de Modelado. Addison Wesley. 1999.

[2] I. Jacobson, G. Booch, J. Rumbaugh. Proceso Unificado de Desarrollo de Software. Addison Wesley. 2000.

[3] The Mathworks. Image Processing Toolbox for Use with Matlab. Natick: The Mathworks Inc. 2006.

[4] J. Angulo, J. Serra. "Segmentación de imágenes en color utilizando histogramas bi-variables en espacios de color polares luminancia/saturación/matiz". Revista Computación y Sistemas. México. Vol. 8, No. 4. Junio 2005. pp 1-18

[5] Hanbury A. Morphological Operators on the Unit Circle, with applications to Hues and to Oriented Textures. Paris, [PhD thesis]. Ecole Nationale Supérieure des Mines de Paris. Centre de Morphologie Mathématique. 2002.

[6] Métodos de análisis de imágenes. http://www.gts.tsc. uvigo.es/ pi/Analisis%20de%20imagenes.pdf. [Citado: 10 de marzo de 2006].

[7] Visión Artificial. Documento en línea. Unversidade da Coruña. http://www.lfcia.org/~cipenedo/cursos/Ip/ inicio2.html. [Citado: 20 de Febrero de 2006].

[8] Z. Hussain. Digital Image Processing. Ellis Horwood. 1991. 406p.

[9] Técnicas de contaje celular. Universitat de Barcelona. http://www.ub.es/biocel/wbc/tecnicas/contajecelular.htm. [Citado: 1 de Agosto de 2006].

[10] M. Corredor. Principios de Inteligencia Artificial & Sistemas Expertos. Ediciones UIS. 2000. 88p.

[11] B. Atkinson. Atlas de diagnóstico citopatológico. Editorial Elsevier S.A. 2005

[12] J. Fariña, J. Rodriguez. Citopatología Respiratoria y Pleural. Madrid: Panamericana S.A, 1996.